# **Obsah**

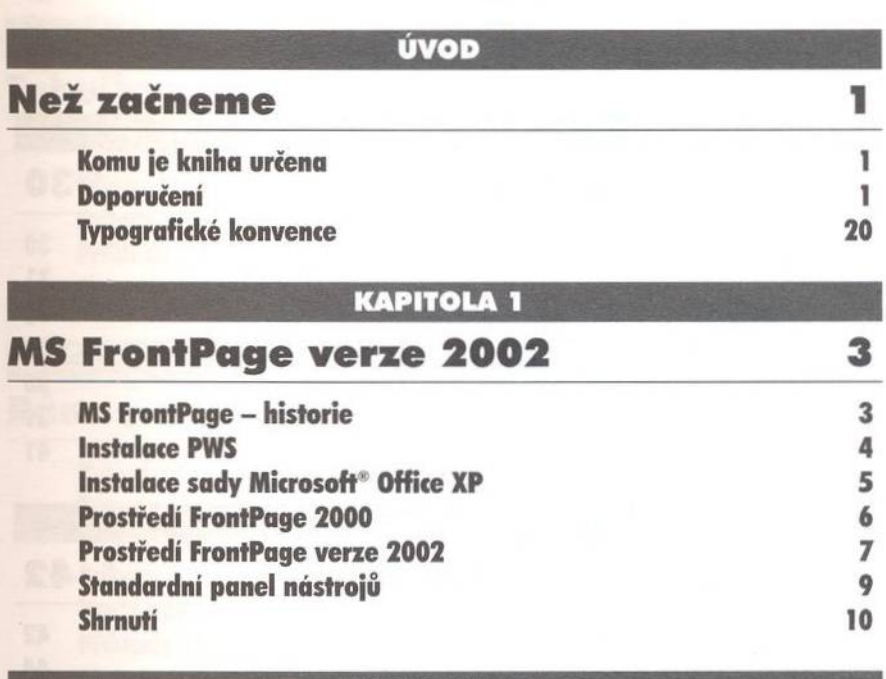

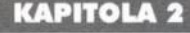

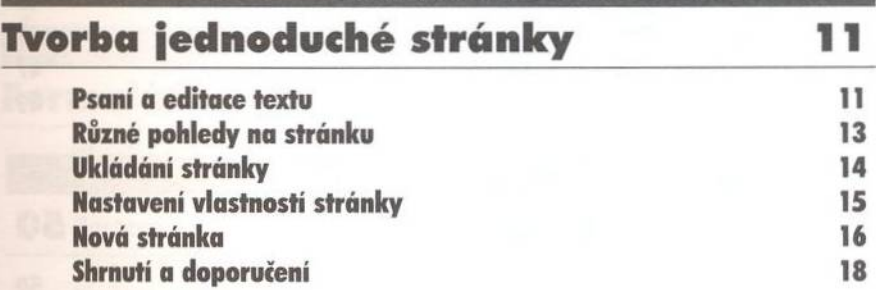

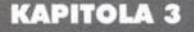

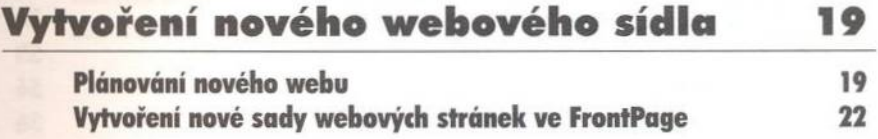

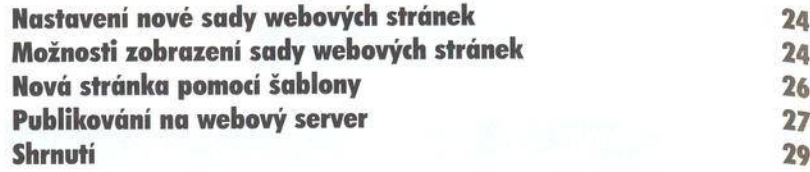

**KAPITOLA 4** 

## **Text a jeho úpravy 30**

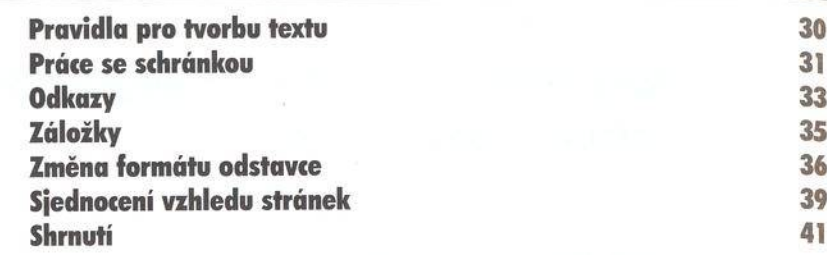

#### KAPITOLA 5

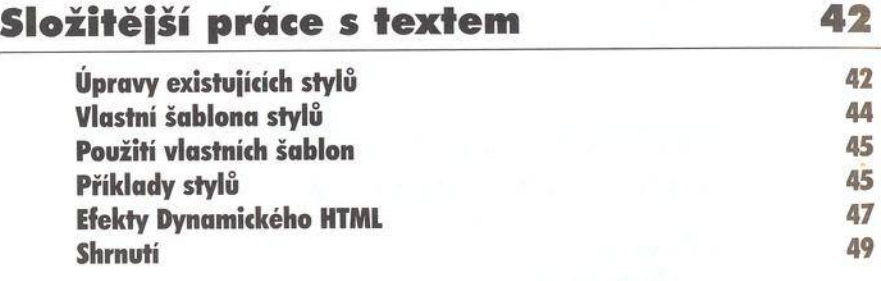

#### KAPITOLA 6

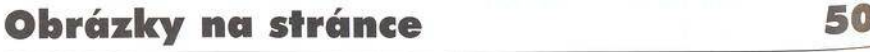

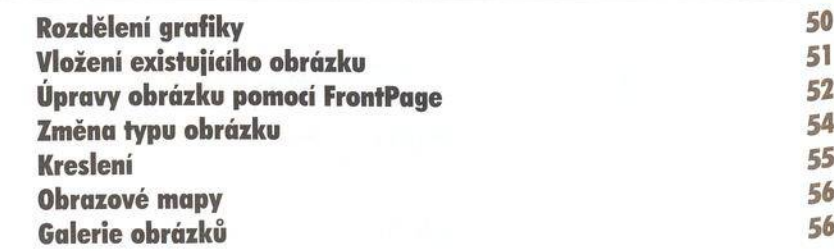

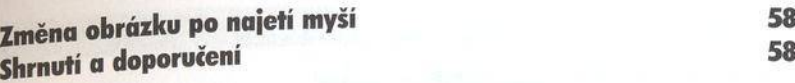

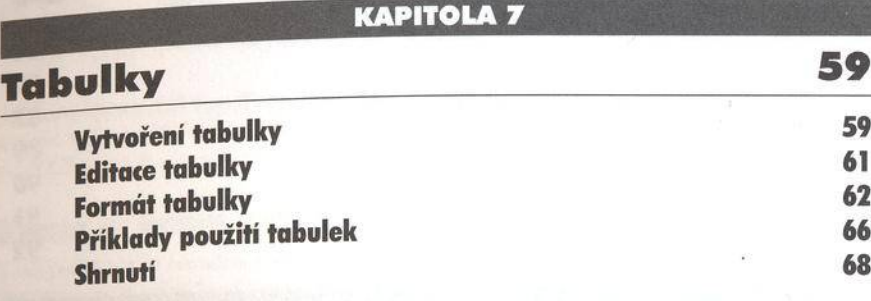

#### KAPITOLA 8

## **Rámce 59**

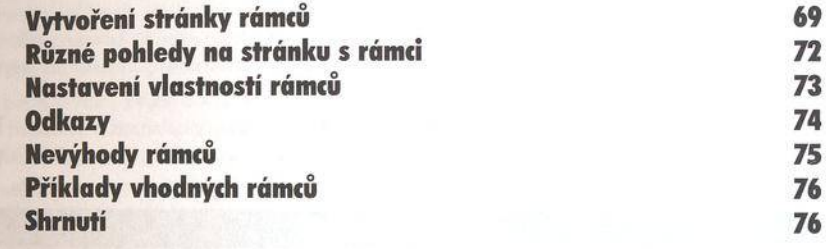

### KAPITOLA 9

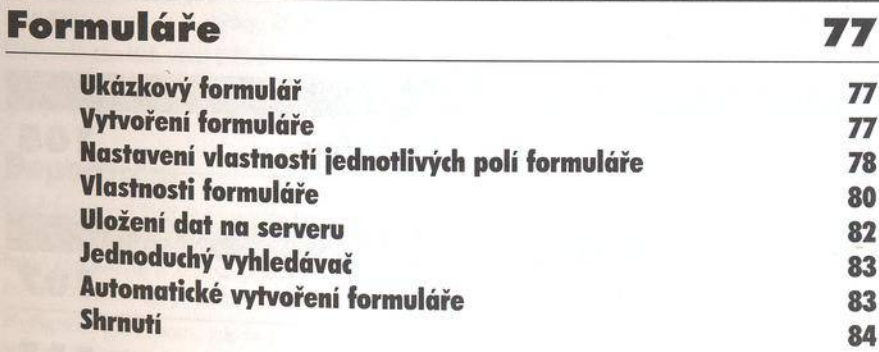

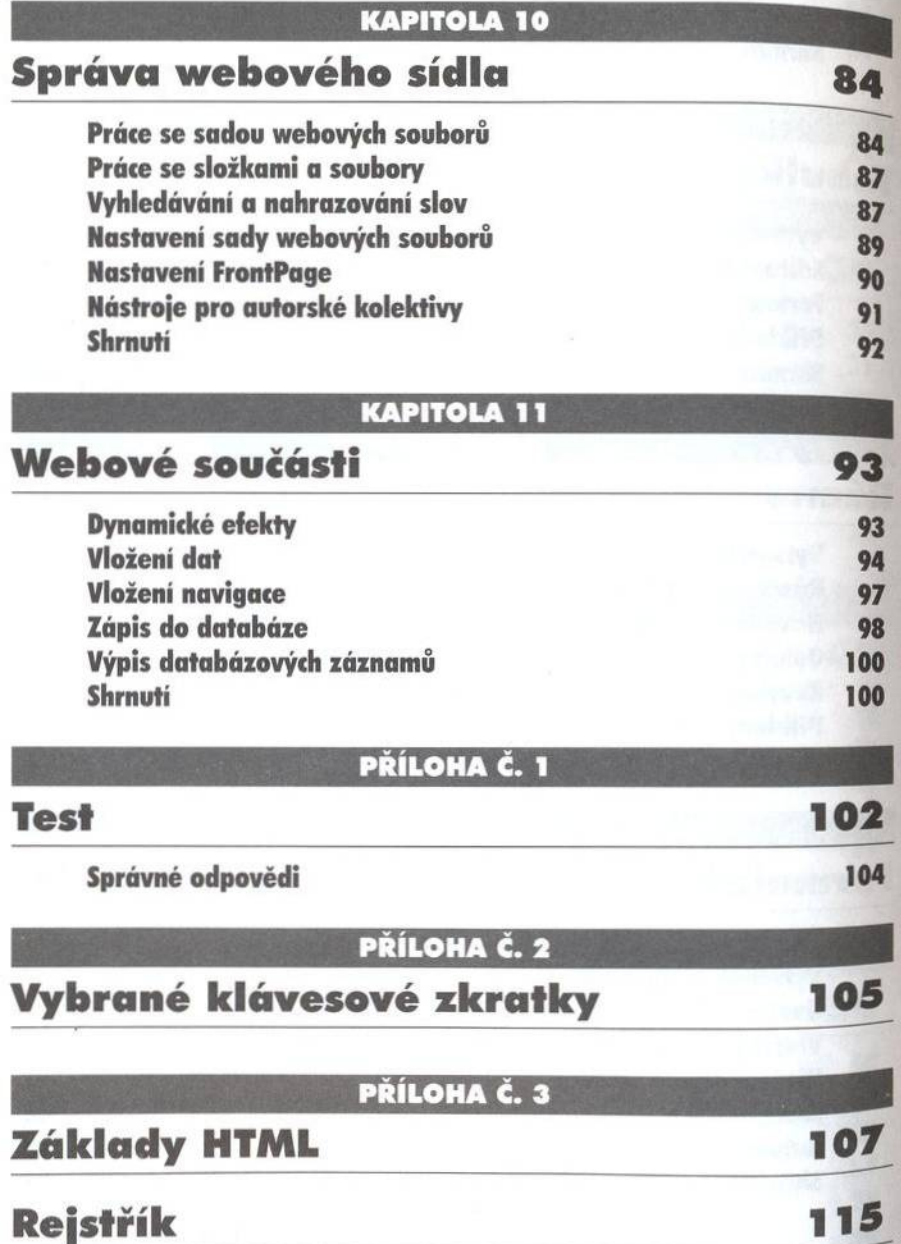